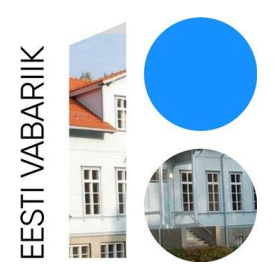

# **Algajate arvutikasutajate ABC**

Raamõppekava

1. Õppemaht kokku

Õppemaht kokku (30 ak/h) Moodul 1 – Arvuti kasutamine (4ak/h) Moodul 2 – Otsingumootorite kasutamine (4 ak/h) Moodul 3 – E-posti loomine, kasutamine ja haldamine (4 ak/h) Moodul 4 – Failide ja kaustade haldamine (4 ak/h) Moodul 5 - Teksti- ja tabeltöötlus-programmid (10 ak/h) Moodul 6 - Viirusetõrjeprogrammid ja nende toimimine. Erinevad iseseisvaks õppimiseks mõeldud võimalused (4 ak/h)

#### 2. Õppekavarühm

#### Arvutiteadus

### 3. Õpiväljundid

Tunneb arvuti põhiosi, teab infotehnoloogia põhimõisteid. Mõistab arvuti riist- ja tarkvara erinevusi. Oskab kasutada Internetti, oskab otsida vajalikku infot erinevaid otsingumootoreid kasutades. Oskab luua endale e-posti aadressi, saata ja vastu võtta elektronposti, lisada kirjale faile ja kaustu. Tunneb operatsioonisüsteemi põhilisi funktsioone ja võimalusi arvuti kasutamisel. Orienteeruda arvuti töölaual ja korrastada failisüsteemi.Tunneb tekstitöötlusprogrammi põhilisi töövõtteid. Teab ja oskab kasutada tabelitöötlusprogrammi põhilisi töövõtteid ja funktsioone. Teab erinevaid viirusetõrjeprogramme, teab nende olulisust arvutis. On võimeline iseseisvalt kasutama arvutit erinevateks õppimisvõimalusteks.

On võimeline iseseisvalt otsima vajalikku infot.

#### 4. Õpingute alustamise tingimused

Õpisoov ja õpitu rakendamise soov.

#### 5. sihtrühm

\* Aegunud kvalifikatsiooniga inimesed (sh aegunud kvalifikatsiooniga kõrgharidusega inimesed, kes töötavad kõrgharidust mittenõudvatel ametikohtadel).

- \* Madala sissetulekuga kõrgharidusega inimesed.
- \* Erialase hariduseta inimesed.
- \* Üle 50-aastased elukestvas õppes vähem osalenud inimesed.

## 6. Õppekeskonna kirjeldus

Kursusel osalenul on kasutada sülearvuti, töölaud tool ja teisaldatav tahvel.

## 7. Õppe sisu

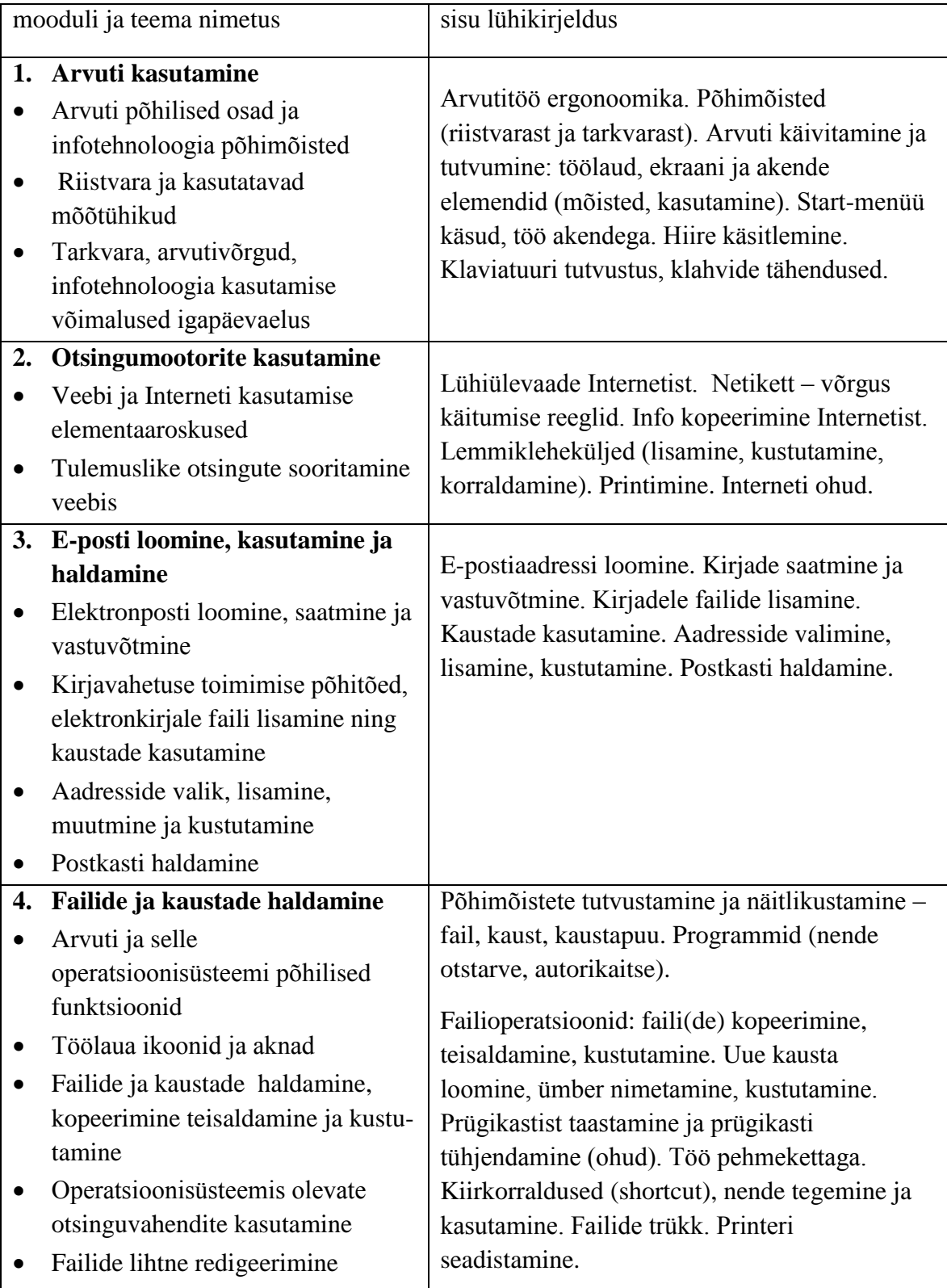

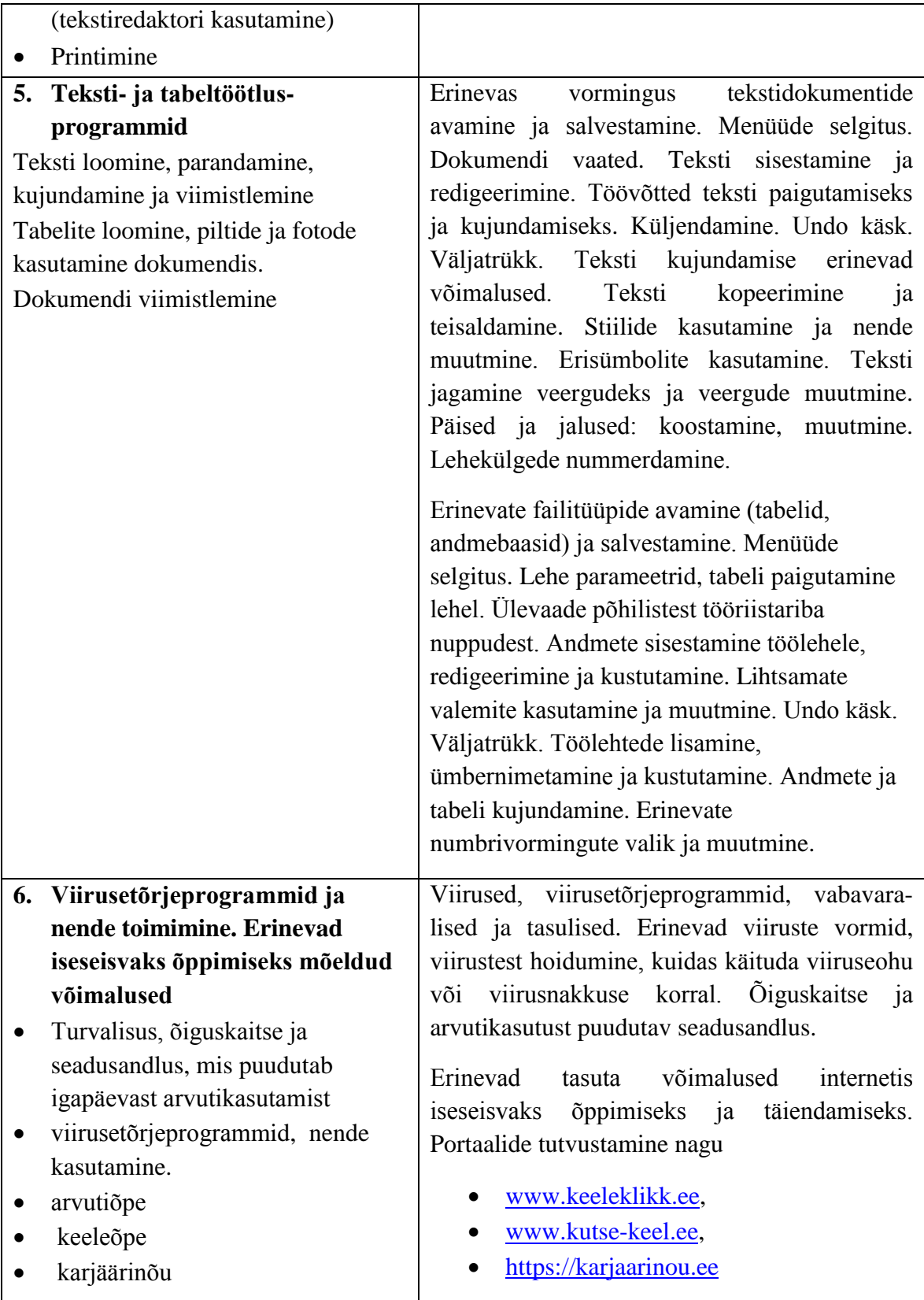

8. Õppekava lõpetamine ja väljastatavad dokumendid

Kursus loetakse lõppenuks ning kursuslasele väljastatakse RVK Koolituskeskuse vastav tunnistus, kui on osaletud vähemalt 80% tundidest. Lõpetanule väljastatakse RVK

Koolituskeskuse tunnistus, mis vastab Täiskasvanute koolituse seadusele ja RVK Koolituskeskuse hindamispõhimõtetele.

9. koolituse läbiviimiseks vajaliku kvalifikatsiooni, õpi- või töökogemuse kirjeldus

Koolitajal on IT alane haridus või töökogemus arvutiõppe läbiviimisel